## REVISÃO DE C <sup>Vanessa Braganholo</sup>

Estruturas de Dados e Seus Algoritmos

## REVISÃO DE C

Ponteiros

Alocação dinâmica de memória

Tipos Estruturados de Dados

Listas Encadeadas

Recursão

## PONTEIROS

### PONTEIROS

C permite o armazenamento e manipulação de valores de endereço de memória Para cada tipo de dados existente, há um tipo de ponteiro que pode armazenar endereços de memória de variáveis daquele tipo

### EXEMPLO DE DECLARAÇÃO DE VARIÁVEIS INTEIRO E PONTEIRO PARA INTEIRO

Memória Principal

```
/* variável inteiro */
```
int a;

/\* variável ponteiro p/ inteiro \*/

int \*p;

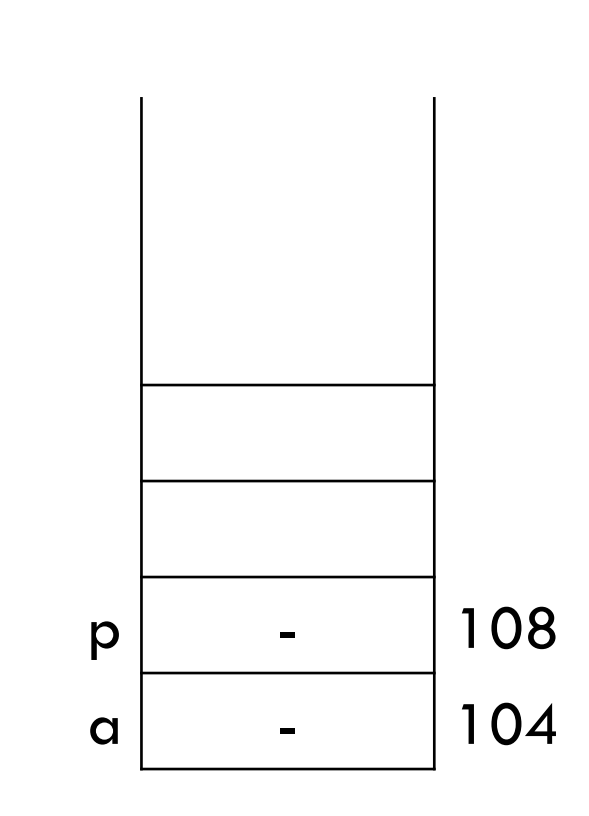

### OPERADORES

### Operador Unário &

- **Endereço de**
- Aplicado a uma variável x, resulta no **endereço da posição de memória** reservada para a variável x

#### Operador Unário \*

- **Conteúdo do endereço apontado por**
- Aplicado a variáveis do tipo ponteiro, acessa o **conteúdo do endereço de memória** armazenado pela variável ponteiro

int a, \*p, c; /\* a recebe o valor 5 \*/

**a = 5;**

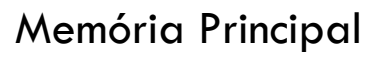

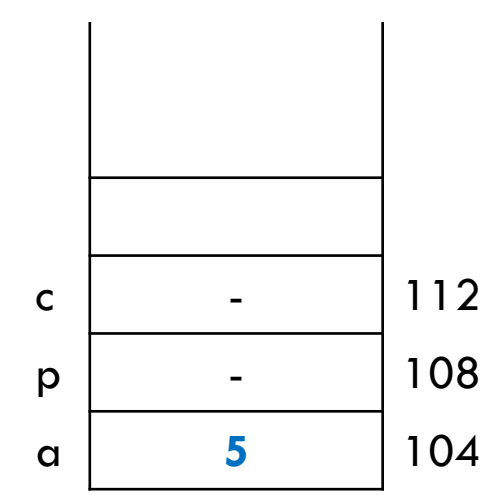

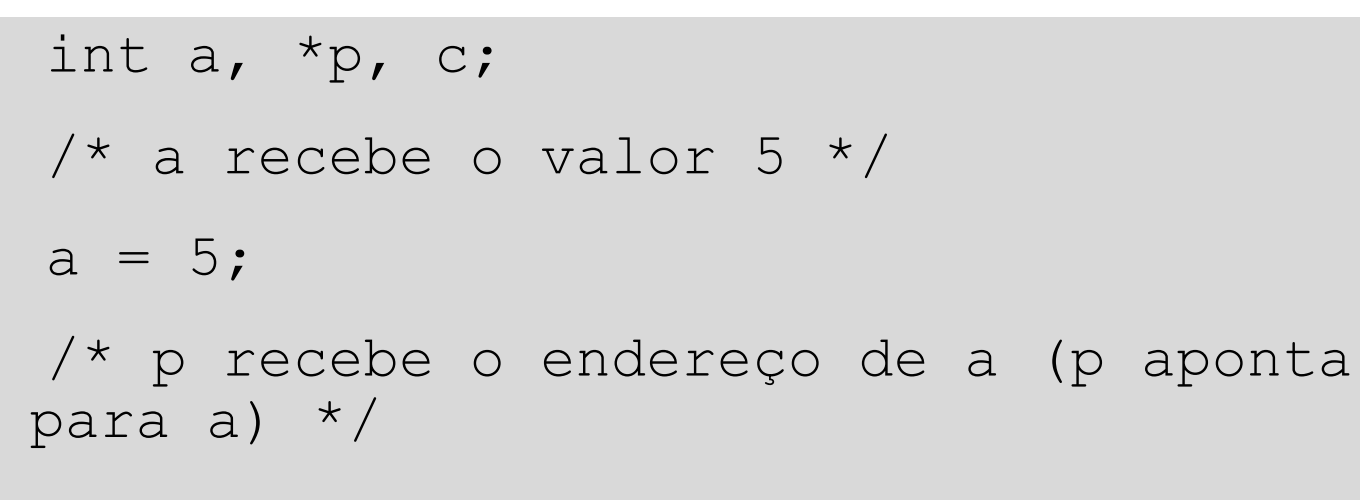

**p = &a;**

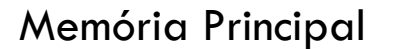

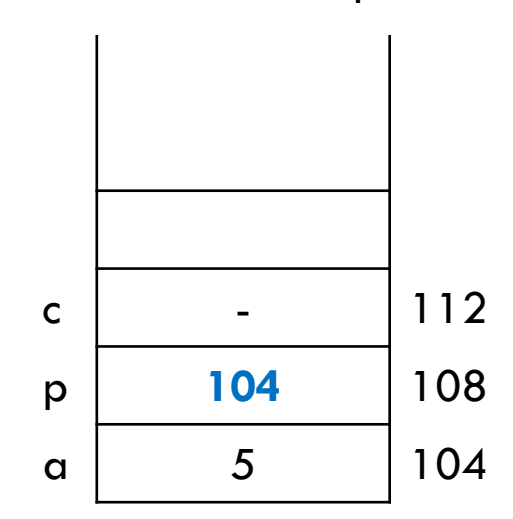

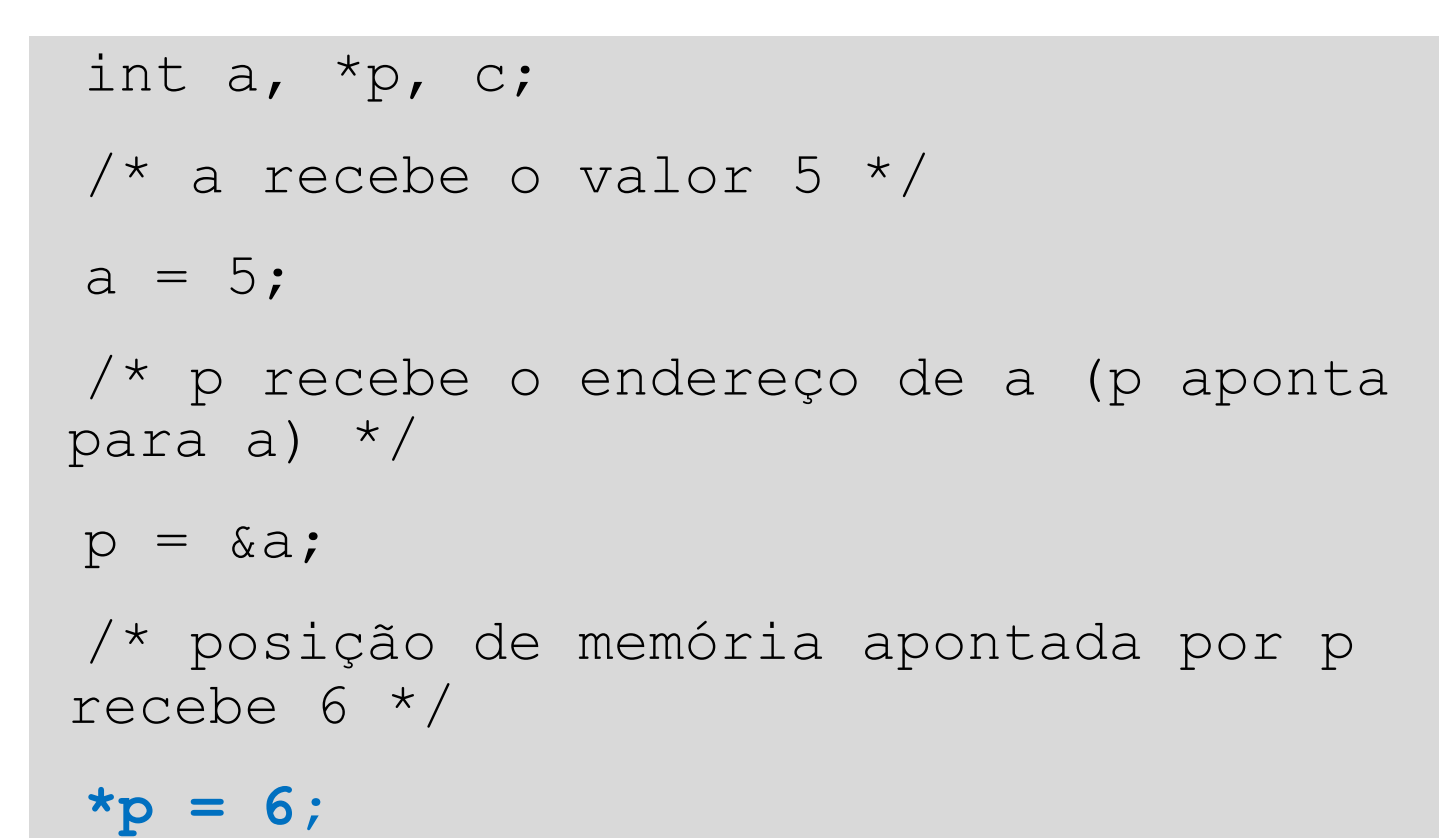

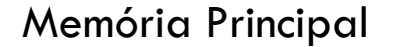

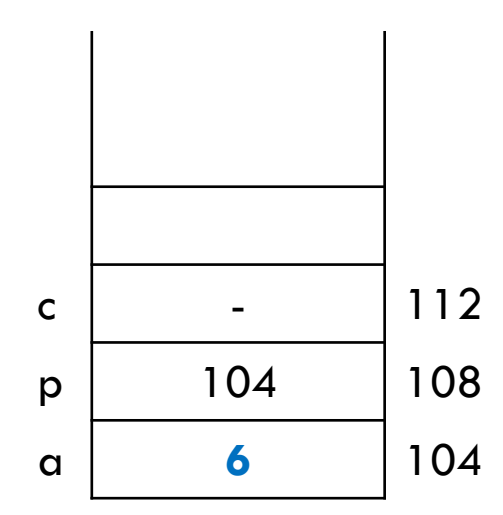

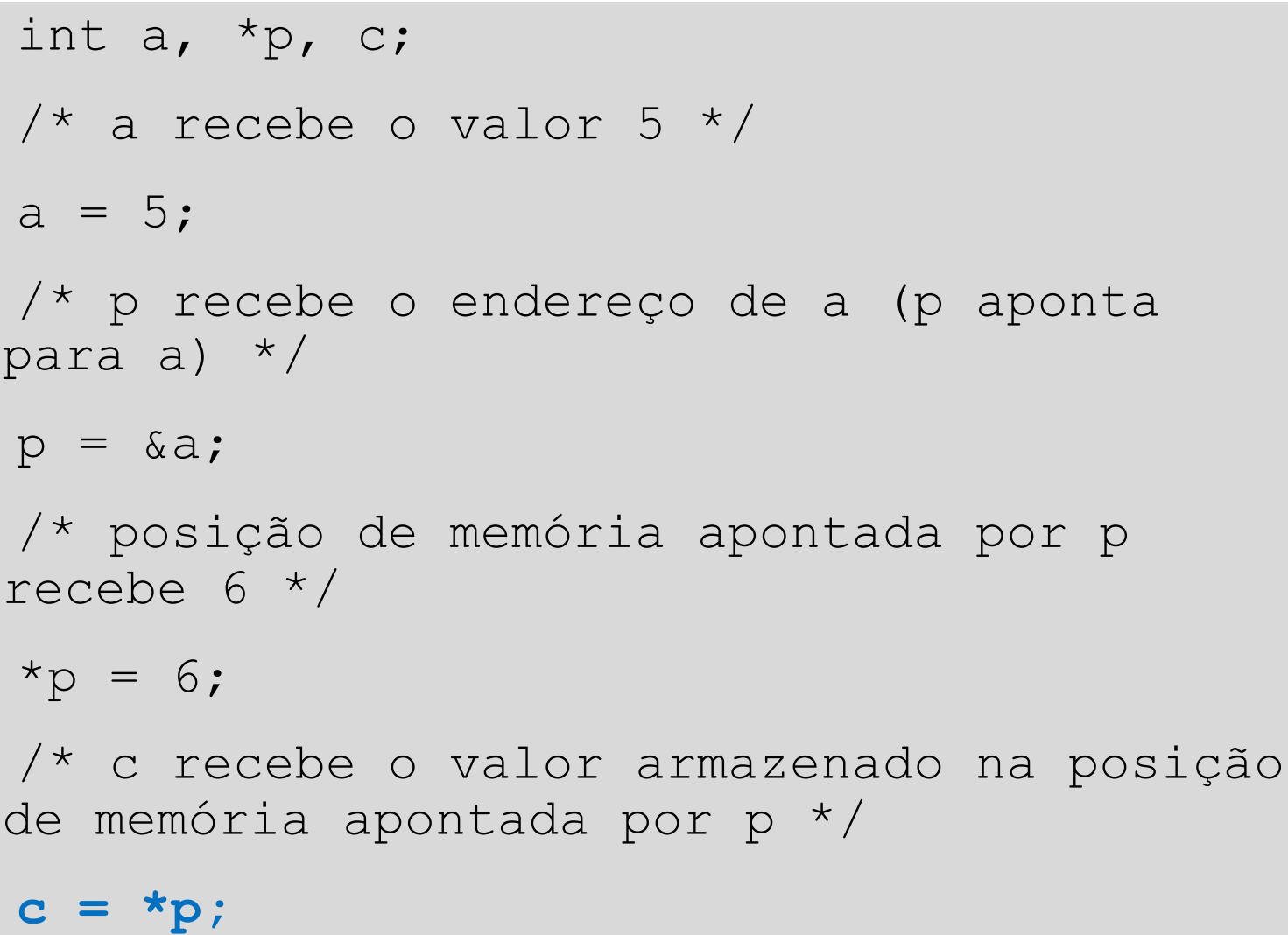

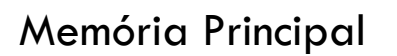

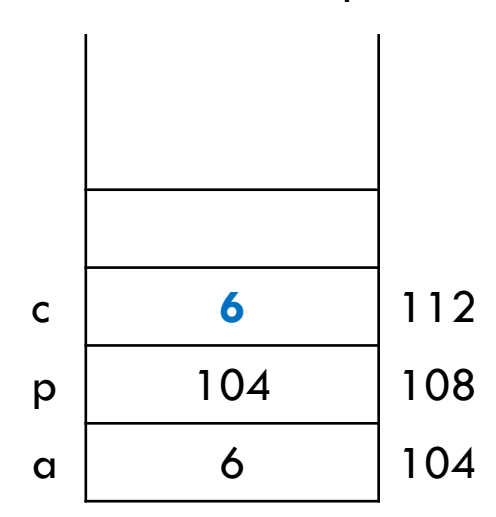

### EXEMPLO COM ERRO

int main ( void ) { int a, b, **\*p**;  $a = 2;$ **\*p = 3;**  $b = a + (*p);$ printf(" %d ", b); return 0;

}

Memória Principal

**Erro na atribuição \*p = 3**

- Utiliza a memória apontada por

- Armazena 3 num espaço de

p para armazenar o valor 3,

sem que p tivesse sido inicializada

memória **desconhecido**

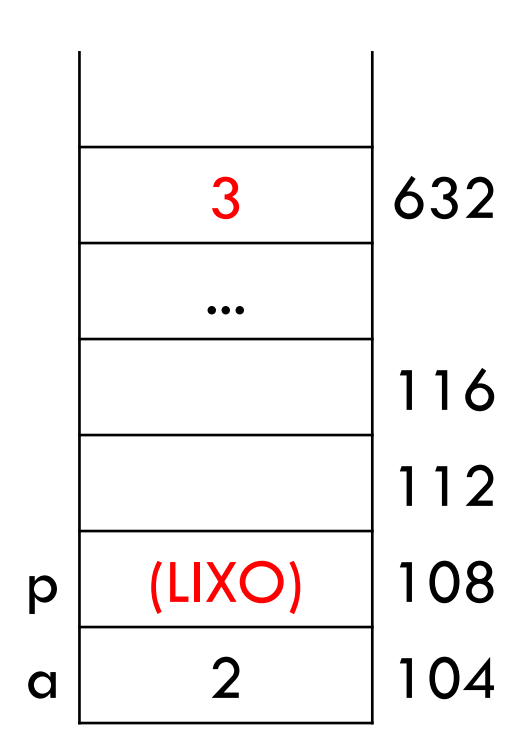

### EXEMPLO CORRIGIDO

int main ( void ) { int a, b, **c**, \*p;  $a = 2;$ **p = &c;**  $*_{p} = 3;$  $b = a + (*p);$ printf(" %d ", b); return 0; }

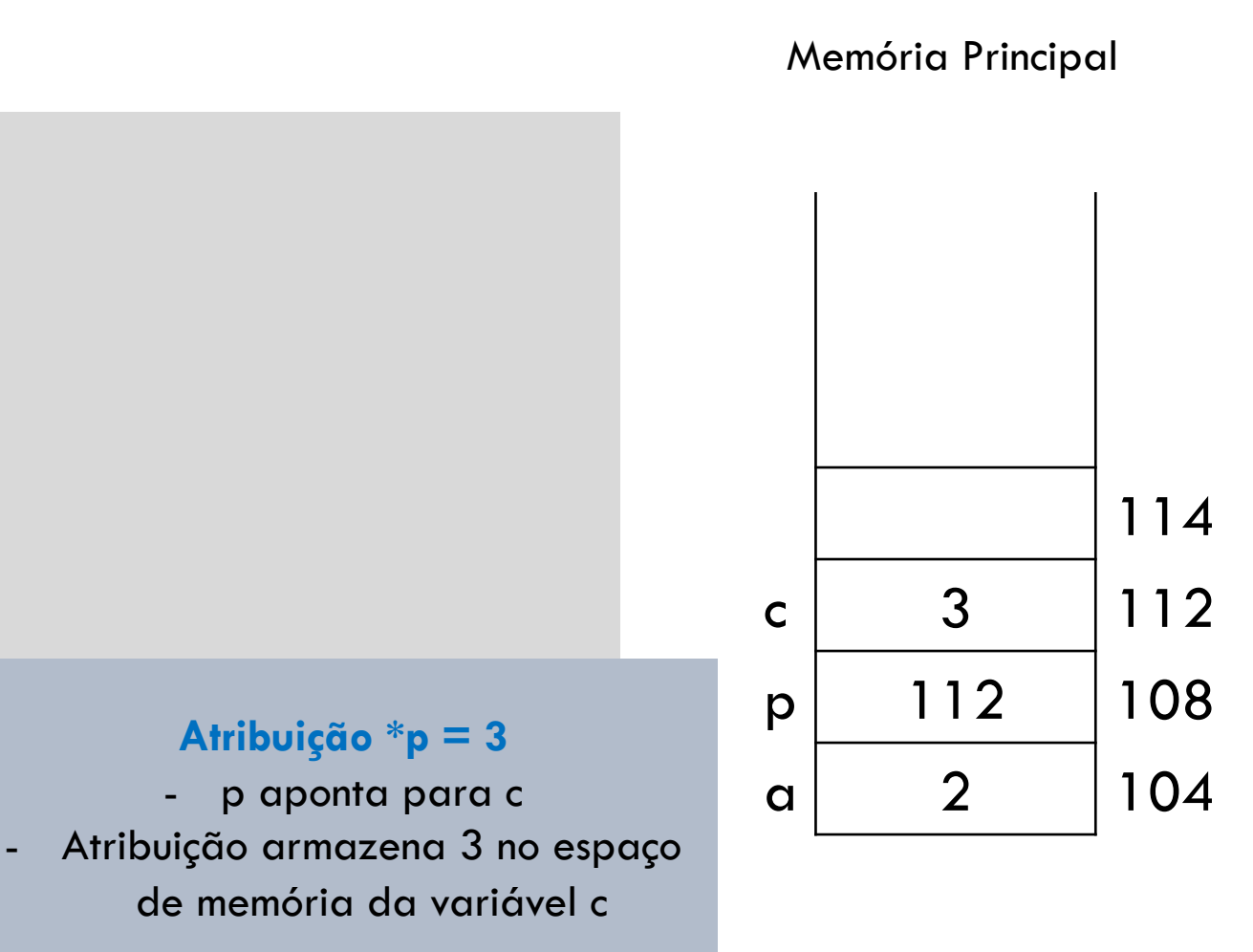

## PASSAGEM DE PONTEIROS PARA FUNÇÕES

#### C usa passagem de parâmetros **por valor**

- Alterações nos valores dos parâmetros não afetam as variáveis que foram usadas na chamada da função
- Caso seja necessário que as alterações sejam refletidas nas variáveis usadas na chamada, pode-se **passar endereços das variáveis como parâmetro** ao invés de variáveis comuns
- Nesse caso os parâmetros da função precisam ser ponteiros

```
#include <stdio.h>
void troca (int *px, int *py ) {
   int temp;
   temp = *px;*px = *py;*py = temp;
}
int main ( void ) {
   int a = 5, b = 7;
   troca(&a, &b); /* passamos os endereços das variáveis */
   printf("%d %d \n", a, b);
   return 0;
```
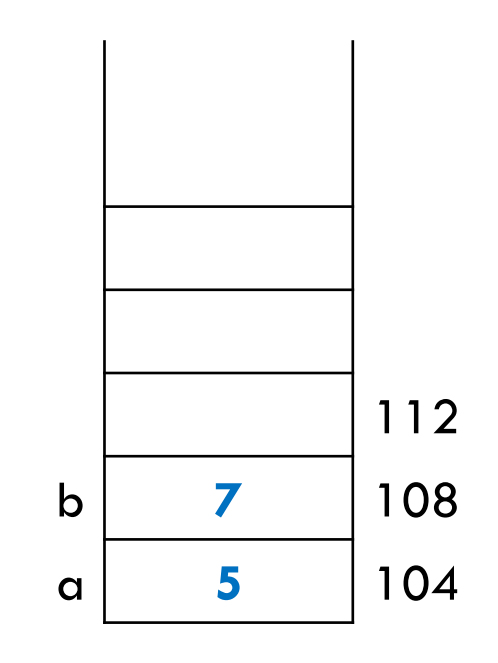

```
#include <stdio.h>
void troca (int *px, int *py ) {
   int temp;
   temp = *px;*px = *py;*py = temp;
}
int main ( void ) {
   int a = 5, b = 7;
   troca(&a, &b); /* passamos os endereços das variáveis */
   printf("%d %d \n", a, b);
   return 0;
```
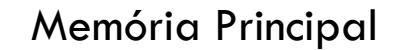

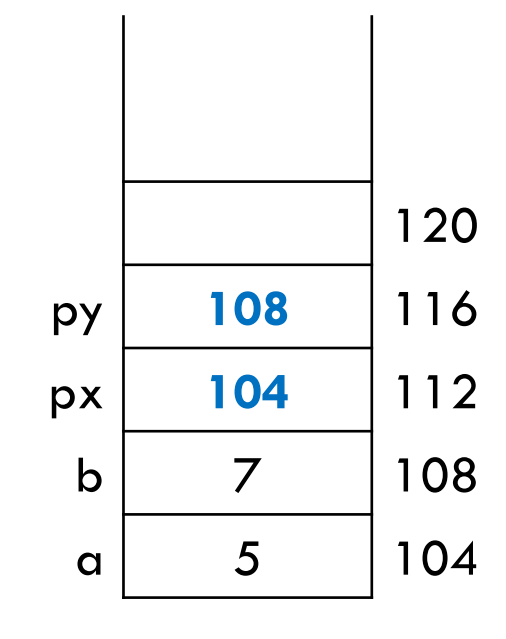

```
#include <stdio.h>
void troca (int *px, int *py ) {
   int temp;
   temp = *px;*px = *py;*py = temp;
}
int main ( void ) {
   int a = 5, b = 7;
   troca(&a, &b); /* passamos os endereços das variáveis */
   printf("%d %d \n", a, b);
   return 0;
```
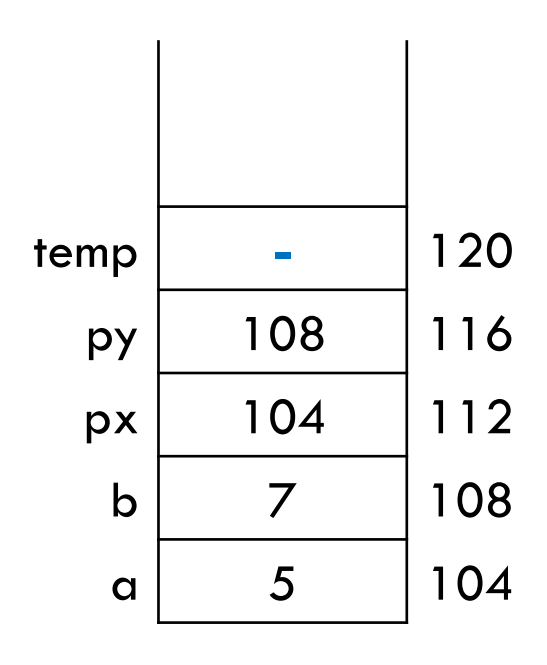

```
#include <stdio.h>
void troca (int *px, int *py ) {
   int temp;
   temp = *px;
   *px = *py;*py = temp;
}
int main ( void ) {
   int a = 5, b = 7;
   troca(&a, &b); /* passamos os endereços das variáveis */
   printf("%d %d \n", a, b);
   return 0;
```
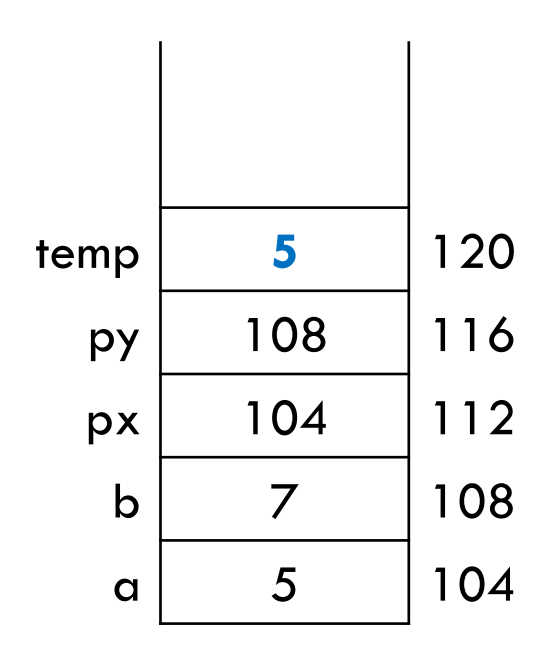

```
#include <stdio.h>
void troca (int *px, int *py ) {
   int temp;
   temp = *px;*px = *py;
   *py = temp;
}
int main ( void ) {
   int a = 5, b = 7;
   troca(&a, &b); /* passamos os endereços das variáveis */
   printf("%d %d \n", a, b);
   return 0;
```
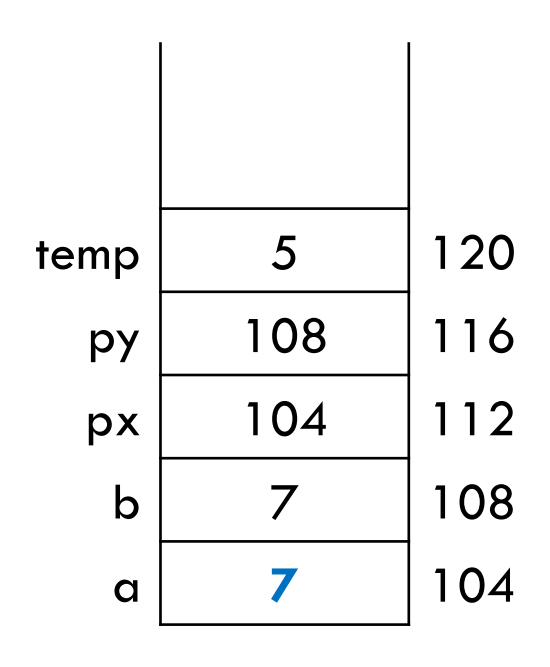

```
#include <stdio.h>
void troca (int *px, int *py ) {
   int temp;
   temp = *px;*px = *py;*py = temp;
}
int main ( void ) {
   int a = 5, b = 7;
   troca(&a, &b); /* passamos os endereços das variáveis */
   printf("%d %d \n", a, b);
   return 0;
```
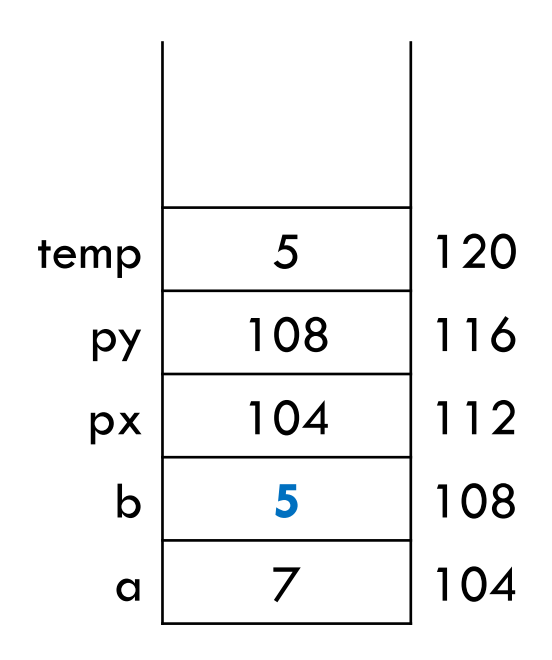

```
#include <stdio.h>
void troca (int *px, int *py ) {
   int temp;
   temp = *px;*px = *py;*py = temp;
}
int main ( void ) {
   int a = 5, b = 7;
   troca(&a, &b); /* passamos os endereços das variáveis */
   printf("%d %d \n", a, b);
   return 0;
}
                                               Imprime 7 5
```
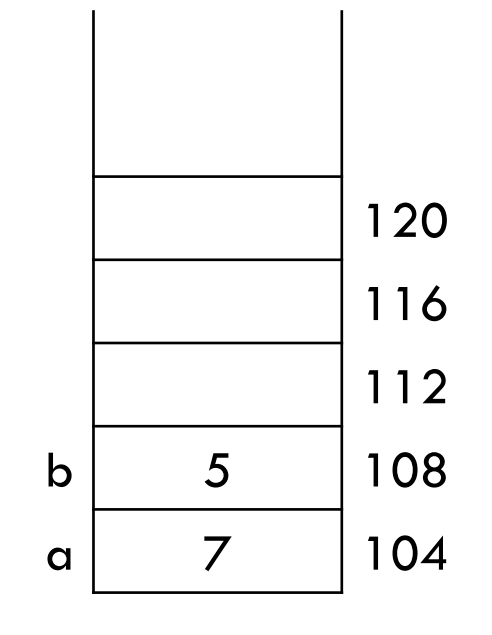

## VETORES SÃO PONTEIROS

Um vetor é alocado em posições contíguas de memória

Exemplo:

- Vetor v de 10 elementos inteiros
- Espaço de memória de v = 10 x valores inteiros de 4 bytes = 40 bytes

Alocação estática! (espaço de memória é reservado no momento da declaração do vetor)

**Nome do vetor é um ponteiro** que aponta para o endereço inicial do vetor

int v[10];

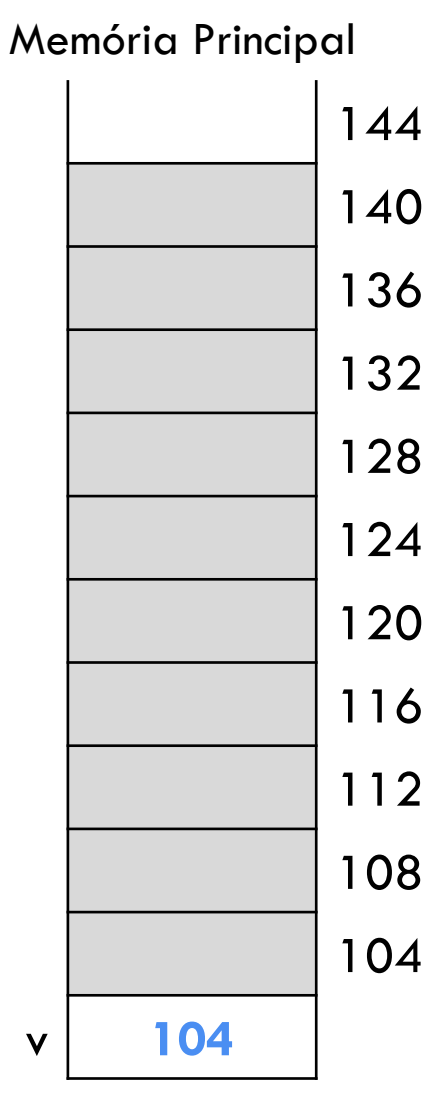

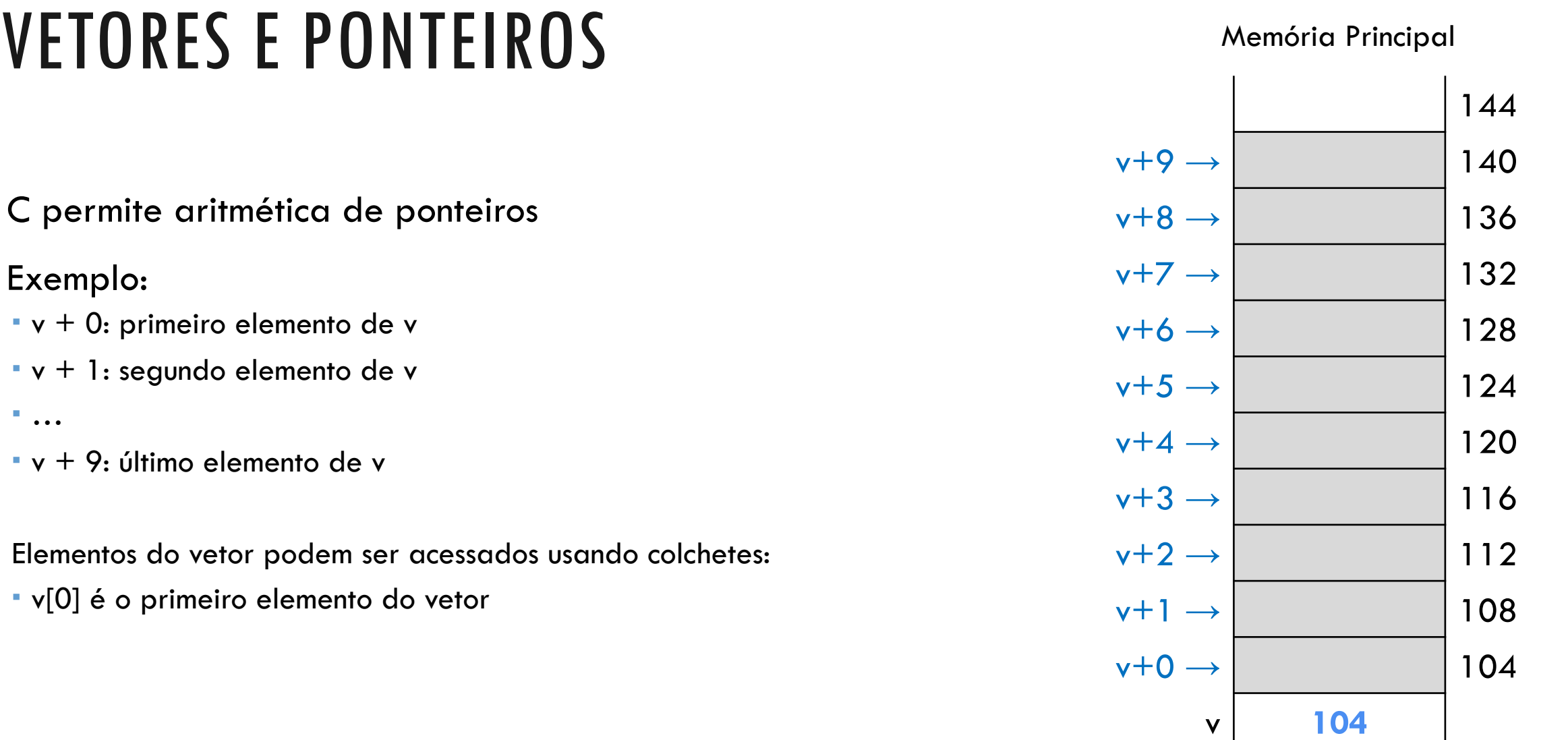

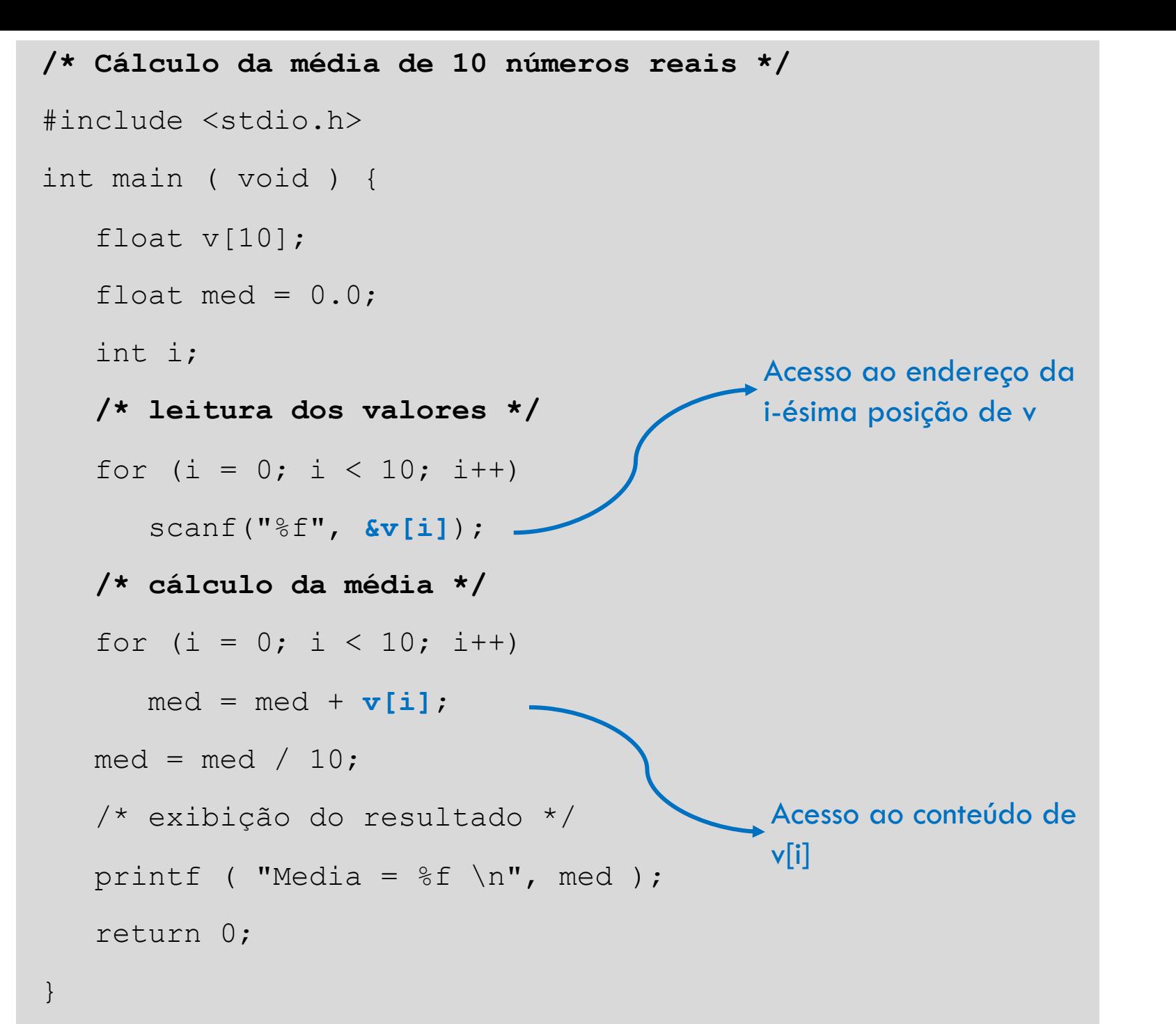

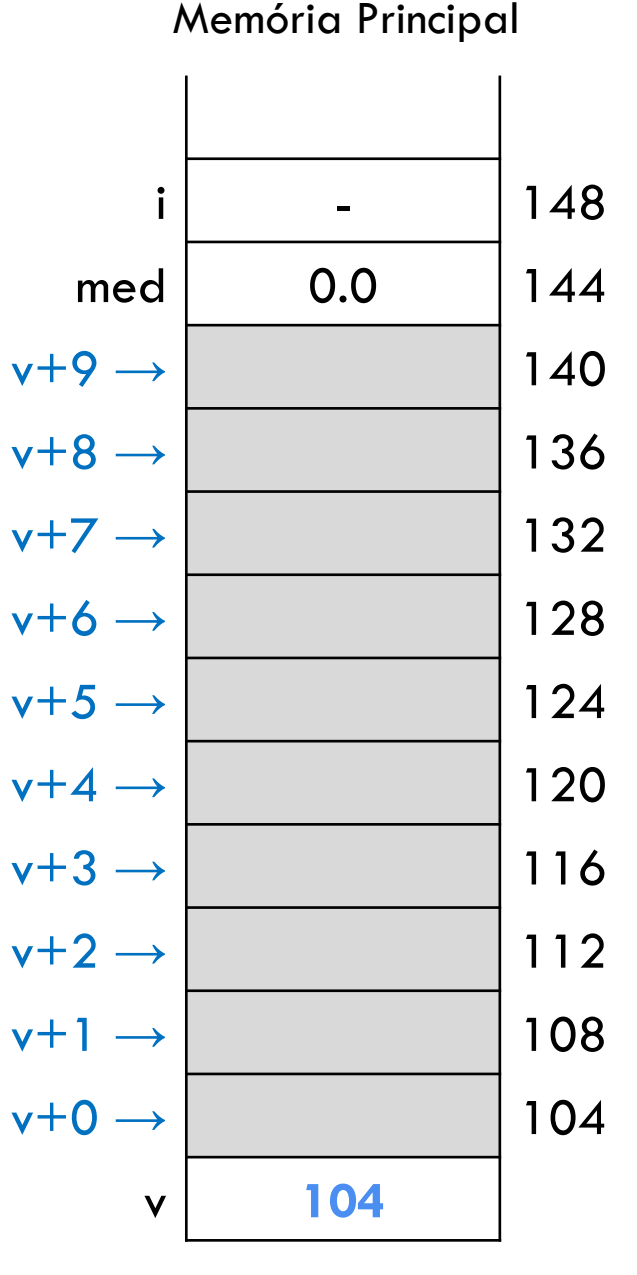

INSTITUTO DE COMPUTAÇÃO - UFF 23

## PASSAGEM DE PARÂMETRO VETOR PARA FUNÇÃO

Como um vetor na verdade é um ponteiro, passar um vetor como parâmetro para uma função **exige** que o **parâmetro da função seja um ponteiro** 

```
/* Cálculo da média de 10 números reais */
#include <stdio.h>
float media (int n, float *v) +
   int i;
   float s = 0.0;
   for (i = 0; i < n; i++)s += v[i];
   return s/n;
}
int main ( void ) {
   float v[10];
   float med;
   int i;
   for ( i = 0; i < 10; i++ )
      scanf("%f", \&v[i]);
   med =media(10, v);
   printf ( "Media = %2f \n\pi, med);
   return 0;
                                     Parâmetro do tipo 
                                     ponteiro para float
```
## FUNÇÃO PODE ALTERAR VALORES DO VETOR

Como o que é passado é o endereço do vetor, e não uma cópia dos valores,

- a **função pode alterar os valores do vetor**, e
- as **alterações serão refletidas no programa principal**

Vocês se lembram que isso também acontece em Python?

```
/* Incrementa elementos de um vetor */
#include <stdio.h>
void incr_vetor ( int n, int *v ) {
   int i;
   for (i = 0; i < n; i++)v[i]++;
}
int main ( void ) {
   int a[ ] = \{1, 3, 5\};
   incr vetor(3, a);
   printf("%d %d %d \n", a[0], a[1], a[2]);
   return 0;
```
#### Imprime 2 4 6

## ALOCAÇÃO DINÂMICA DE MEMÓRIA

## ALOCAÇÃO DINÂMICA DE MEMÓRIA

Alocação dinâmica é usada quando não se sabe de antemão quanto espaço de memória será necessário

Exemplo, quando não é possível determinar o tamanho de um vetor de antemão

Alocação dinâmica

- Espaço de memória é requisitado em tempo de execução
- Espaço permanece alocado até que seja explicitamente liberado
- Depois de liberado, espaço pode ser disponibilizado para outros usos e não pode mais ser acessado
- Espaço alocado e não liberado explicitamente é liberado ao final da execução do programa

## ALOCAÇÃO ESTÁTICA X ALOCAÇÃO DINÂMICA

Memória Principal:

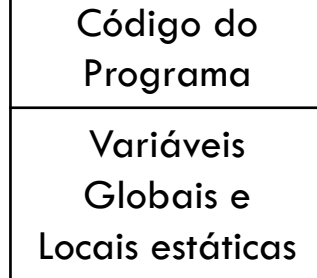

#### Alocação Estática Alocação Dinâmica

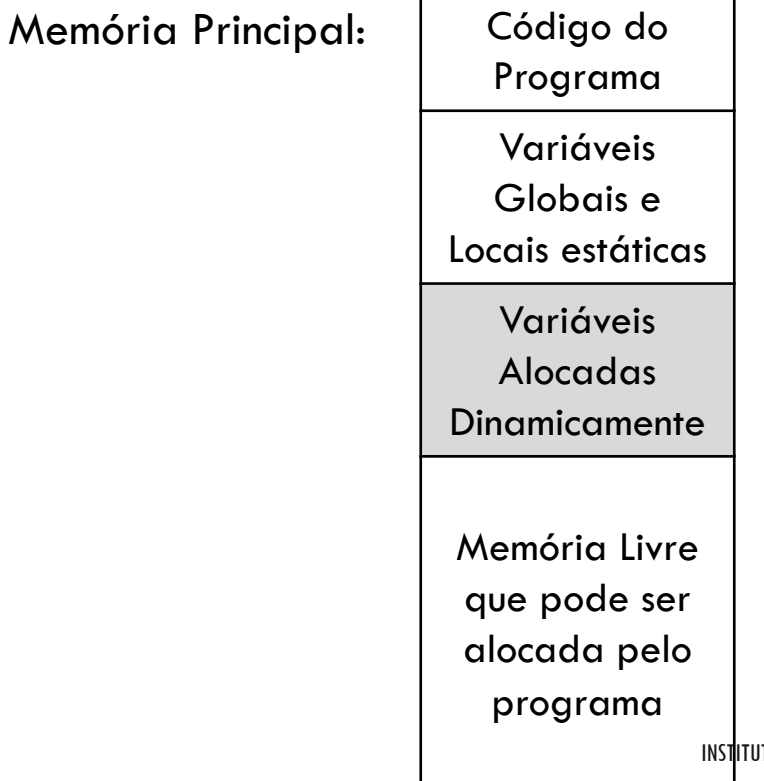

ITO DE COMPUTAÇÃO - UFF 30

### BIBLIOTECA STDLIB.H

A biblioteca **stdlib.h** contém funções e constantes para alocação dinâmica de memória

## FUNÇÕES IMPORTANTES DA STDBLI.H

### **sizeof(tipo)**

Retorna o número de bytes ocupado por um **tipo**

### **malloc(tamanho)**

- Recebe como parâmetro o **tamanho** do espaço de memória (em bytes) se deseja alocar
- Retorna um ponteiro genérico para o endereço inicial da área de memória alocada, se houver espaço livre
	- **Ponteiro genérico é representado por void\***
	- Ponteiro é convertido automaticamente para o tipo apropriado
	- Ponteiro pode ser convertido explicitamente
- Retorna um endereço nulo (NULL) se não houver espaço livre

### EXEMPLO

#### Memória Principal

Alocação dinâmica de um vetor de inteiros com 10 elementos

- malloc retorna o endereço do espaço de memória alocado
- ponteiro de inteiro (v) recebe endereço inicial do espaço de memória alocado

```
int *v;
v = (int*) malloc(10 * sizeof(int));
```
no programa, v pode ser tratado como um vetor alocado estaticamente

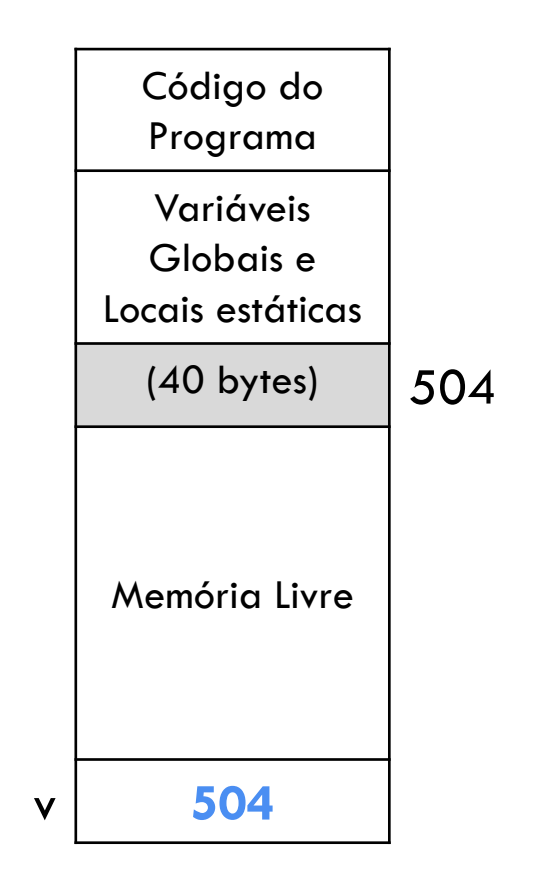

### TRATAMENTO DE ERRO

…

```
\cdotsv = (int*) malloc(10*sizeof(int));
if (v == NULL) {
   printf("Memoria insuficiente.\n");
   exit(1); /* aborta o programa e retorna 1 para o sist. operacional */
}
```
## LIBERAÇÃO DE MEMÓRIA

#### **free(ponteiro)**

- Libera a memória apontada por **ponteiro**
- A posição de memória apontada por ponteiro **deve ter sido alocada dinamicamente**

```
/* Cálculo da média de um número n de números reais */
#include <stdio.h>
#include <stdlib.h>
int main ( void ) {
   int i,n;
   float *v;
   float med; 
   scanf("%d", &n); /* leitura do número n de valores */
   v = (float*) malloc(n*sizeof(float)); /* alocação dinâmica */
   if (v==NULL) {
      printf("Memoria insuficiente.\n");
      return 1;
   }
   for (i = 0; i < n; i++)scanf("<sub>if</sub>", \&v[i];
   med = media(n,v); /* chama a função de cálculo de média */
   printf("Media = % .2f \n\pi, med);
   free(v); //libera memória */
   return 0;
```
### PONTEIROS E TIPOS ESTRUTURADOS

### TIPO ESTRUTURA (STRUCT)

Tipo de dado composto por outros elementos (campos)

Campos são acessados através do operador de acesso "ponto" (.)

```
struct ponto2d { /* declara ponto2d do tipo struct */
   float x;
   float y;
};
...
struct ponto2d p; /* declara p como variável do tipo struct ponto2d */
...
\mathbf{p} \cdot \mathbf{x} = 10.0; /* acessa os elementos de ponto2d */
p.v = 5.0;
```
### EXEMPLO COMPLETO

```
/* Captura e imprime as coordenadas de um ponto qualquer */
#include <stdio.h>
struct ponto2d {
   float x;
   float y;
};
int main (void) {
   struct ponto2d p;
   printf("Digite as coordenadas do ponto(x y): ");
   scanf("%f %f", &p.x, &p.y);
   printf("O ponto fornecido foi: (%.2f,%.2f)\n", p.x, p.y);
   return 0;
}
```
### PONTEIROS PARA ESTRUTURAS

Acesso ao **valor** de um campo **x** de uma variável estrutura **p**: **p.x** Acesso ao **valor** de um campo **x** de uma **variável ponteiro pp**: **pp->x** Acesso ao **endereço** do campo **x** de uma **variável ponteiro pp**: **&pp->x**

```
struct ponto2d *pp;
...
pp->x = 12.0;
```
## ALOCAÇÃO DINÂMICA DE ESTRUTURAS

Tamanho do espaço de memória alocado dinamicamente é dado pelo operador **sizeof** aplicado sobre o tipo estrutura

A função **malloc** retorna o endereço do espaço alocado, que é então convertido para o tipo ponteiro da estrutura

```
struct ponto2d* p;
p = (struct ponto2d*) malloc (sizeof(struct ponto2d));
...
p->x = 12.0;
```
## É MAIS SIMPLES DEFINIR UM NOME PARA O TIPO

#### **typedef**

- permite criar nomes de tipos
- útil para abreviar nomes de tipos e para tratar tipos complexos

```
struct ponto2d { /* ponto2d representa uma estrutura com 2 campos float */
   float x;
   float y;
};
typedef struct ponto2d TPonto2d; /*TPonto2d representa a estrutura ponto2d */
```
### COMANDOS EQUIVALENTES

```
struct ponto2d { /* ponto2d representa uma estrutura com 2 campos float */
   float x;
   float y;
};
```
**typedef** struct ponto2d **TPonto2d**; // TPonto2d representa a estrutura ponto2d

```
typedef struct ponto2d { /* ponto2d representa uma estrutura com 2 campos 
float */
   float x;
   float y;
} TPonto2d;
```
### EXEMPLO PRÁTICO: LISTA SIMPLESMENTE ENCADEADA

## DEFINIÇÃO DA LISTA

Vamos usar um exemplo onde a lista tem um campo inteiro **info**, e um ponteiro **prox** para o próximo nó da lista

```
struct lista {
   int info;
   struct lista* prox;
};
typedef struct lista TLista;
```
#### **cria\_lista**

Cria uma lista vazia, representada pelo ponteiro NULL

```
TLista* cria_lista (void) {
   return NULL;
}
```
#### **insere\_inicio**

}

- Insere um elemento no início da lista
- Retorna a lista atualizada

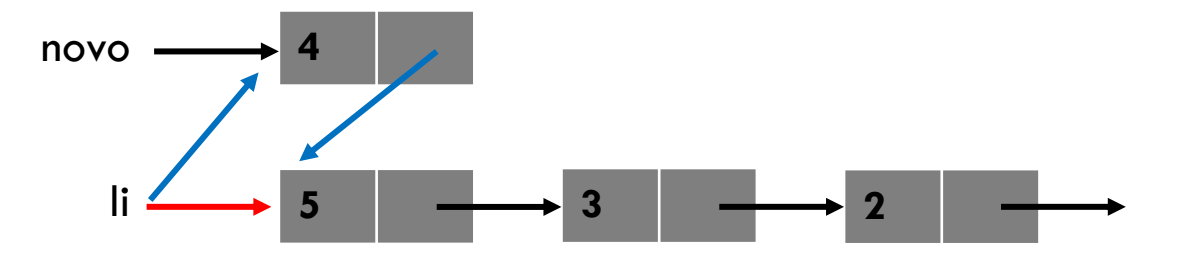

#### **TLista\* insere\_inicio (TLista\* li, int i)** {

```
TLista* novo = (TLista*) malloc(sizeof(TLista));
novo\rightarrow\inf o = i;
novo->prox = li;return novo;
```
#### **imprime\_lista**

· Imprime os elementos da lista

```
void imprime_lista (TLista* li) {
   TLista* p;
   for (p = li; p := NULL; p = p->prox)printf("info = \delta d \nightharpoonup r, p->info);
}
```
#### **insere\_fim**

- Insere um elemento no fim da lista
- Retorna ponteiro para a lista atualizada

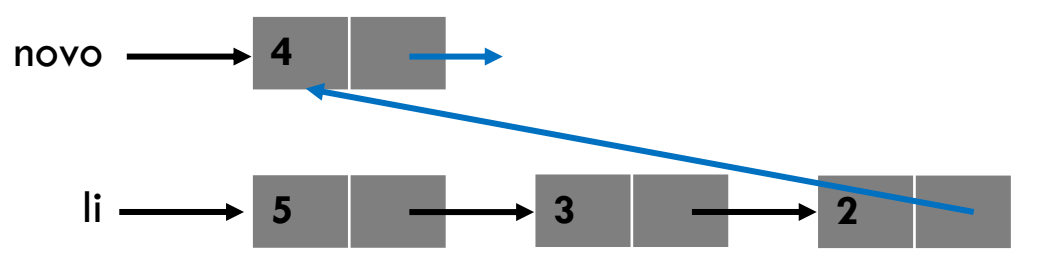

#### **insere\_fim**

- Insere um elemento no fim da lista
- Retorna ponteiro para a lista atualizada

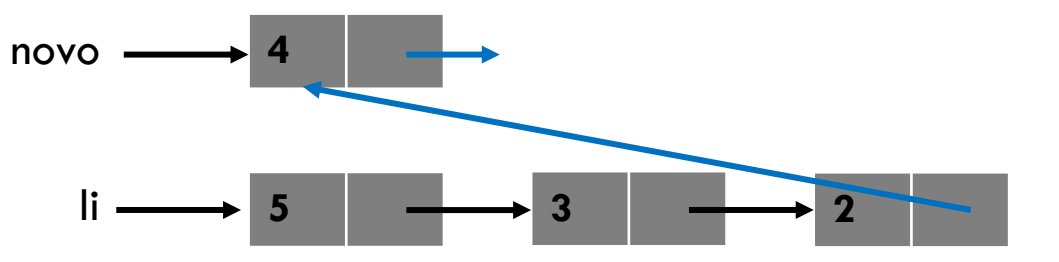

Implementem a função insere\_fim: **TLista\* insere\_fim (TLista\* li, int i)**

```
TLista* insere_fim (TLista* li, int i) {
```

```
TLista* novo = (TLista*) malloc(sizeof(TLista));
novo->info = i;novo->prox = NULL;
TLista* p = li;if (p == NULL) { //se a lista estiver vazia
         li = novo;}
else {
              while (p->prox != NULL) { //encontra o ultimo elemento
                       p = p->prox;}
              p->prox = novo;
}
return li;
                                                                                                \begin{array}{|c|c|c|c|c|}\hline \multicolumn{1}{|c|}{\textbf{5}} & \multicolumn{1}{|c|}{\textbf{3}} & \multicolumn{1}{|c|}{\textbf{4}}\hline \multicolumn{1}{|c|}{\textbf{6}}\hline \multicolumn{1}{|c|}{\textbf{7}}\hline \multicolumn{1}{|c|}{\textbf{8}}\hline \multicolumn{1}{|c|}{\textbf{9}}\hline \multicolumn{1}{|c|}{\textbf{10}}\hline \multicolumn{1}{|c|}{\textbf{10}}\hline \multicolumn{1}{|c|}{\textbf{10}}\hline \multnovo 4
```
#### **insere\_ordenado**

- Insere um elemento na lista de forma que ela esteja sempre ordenada
- Retorna ponteiro para a lista atualizada

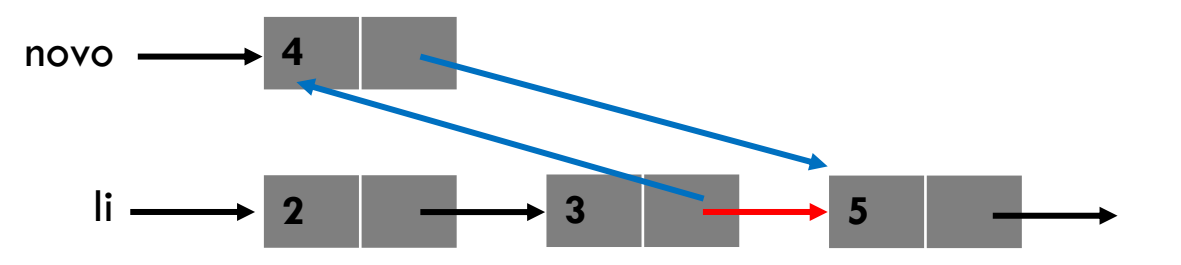

#### **insere\_ordenado**

- Insere um elemento na lista de forma que ela esteja sempre ordenada
- Retorna ponteiro para a lista atualizada

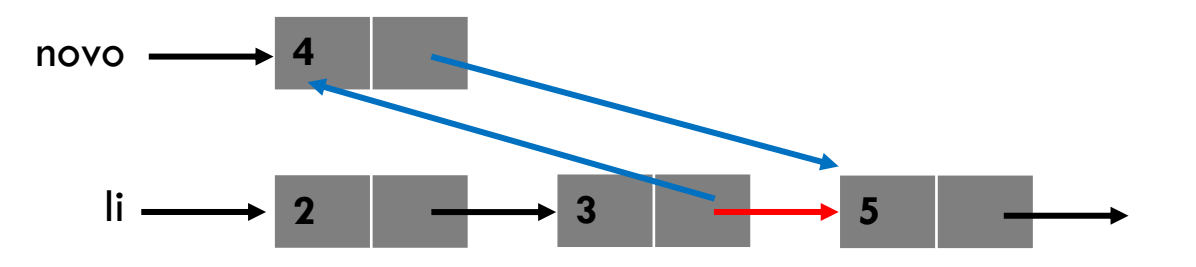

Implementem a função insere\_ordenado: **TLista\* insere\_ordenado (TLista\* li, int i)**

```
TLista* insere_ordenado (TLista* li, int i) {
   TLista* novo;
   /* cria novo elemento */
   novo = (TLista*) malloc(sizeof(TLista));
   novo\rightarrow\inf o = i;
   TLista* p = \pm i; /* ponteiro para percorrer a lista */
   if (p == NULL) \frac{1}{x} lista vazia -- insere no início */
      novo->prox = NULL;li = novo;}
   else if (p->info > i) {/* insere no início da lista */
           novo->prox = li;li = novo;
   } else { /* procura posição de inserção */
        while (p->prox := NULL & \& p->prox->info < i) {
           p = p->prox;}
        novo->prox = p->prox;p->prox = novo;
   }
   return li;
\begin{array}{|c|c|c|c|c|c|}\hline \end{array} li \longrightarrow 2 3 \longrightarrow 3
                                       novo 4
```
## FUNÇÕES RECURSIVAS

## FUNÇÕES RECURSIVAS

Quando uma função chama a si mesma, dizemos que a função é recursiva

Pontos importantes:

- Forma fácil de dividir para conquistar trata-se um item e chama-se recursivamente para os demais
- É preciso ter um critério de parada para evitar loop infinito de chamadas

Exercícios:

- Função recursiva para inserção no final da lista
	- **TLista\* insere\_fim\_recursivo (TLista\* li, int i)**
- Função recursiva para inserção ordenada
	- **TLista\* insere\_ordenado\_recursivo(TLista \*li, int i)**

```
TLista* insere_fim_recursivo (TLista* li, int i) {
   if (li == NULL || li->prox == NULL |TLista *novo = (TLista * ) malloc(sizeof(TLista));
     novo->info = i;novo->prox = NULL;
     if (li == NULL) {
         li = novo;
     } else li->prox = novo;
   }
  else insere fim recursivo(li->prox, i);
  return li;
}
```

```
TLista *insere_ordenado_recursivo(TLista *li, int i) {
    if (li == NULL || li->prox == NULL) { //lista vazia
    TLista *novo = (TLista * ) malloc(sizeof(TLista));
    novo\rightarrow\inf o = i;novo->prox = NULL;
    if (li == NULL)li = novo;
    else { /* inserir no meio da lista */
        if (li->info > i) {
           novo->prox = li;
            li = novo;}
        else li->prox = novo;
        }
    } else {
        if (li->info > i) {
            TLista *novo = (TLista * ) malloc(sizeof(TLista));
            novo\rightarrow\inf o = i;novo->prox = li;li = novo;
    }
    else li->prox = insere ordenado recursivo(li->prox, i);
}
return li;
}
```
## **EXERCÍCIOS**

Função para excluir um elemento da lista: **TLista\* exclui(TLista\* li, int i)**

Função para alterar o valor de um elemento da lista: **TLista\* altera(TLista\* li, int vantigo, int vnovo)**

### AGRADECIMENTOS

Material baseado nos slides de Waldemar Celes e Marcelo Gattass

Departamento de Informática, PUC-Rio

Waldemar Celes, Renato Cerqueira, José Lucas Rangel. Introdução a Estruturas de Dados. Editora Campus, 2004.